# 1 LED indicator 4 Multi-Function Button (MFB) 2 ON / OFF 5 USB in / charging socket 3 3.5mm audio jack 6 Magnetic base

## Pair and connect

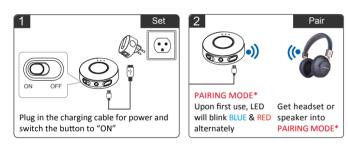

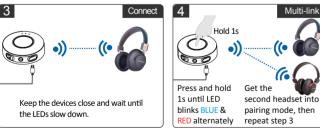

\*PAIRING MODE: Discoverable mode for Bluetooth devices, normally the LED blinks 2 or 3 times per second or blinks 2 colors alternately.

## Connect Priva III to an audio source

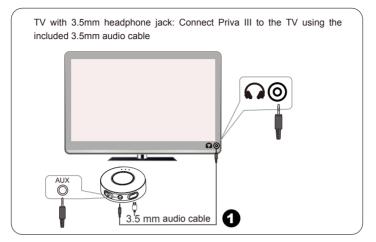

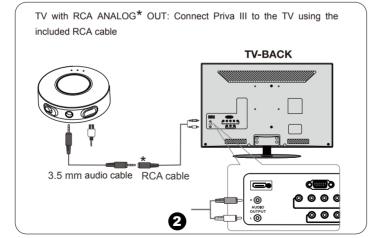

\*Find the correct ANALOG output: You can connect wired earphones with the RCA cable to test whether the sound is normal.

TV WITHOUT RCA analog out or headphone jack: Connect Priva III to the TV with a Digital to Analog Audio Converter (please buy separately)

TV-BACK

Digital Audio Converter (please buy separately)

## Use for PC / Laptop

Priva III supports Micro USB Audio input for PC / Laptop. Most TVs can't be used in this way.

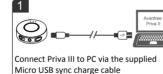

Micro USB sync charge cable

Note: The connecting cable must have both

**Note:** The connecting cable must have both DATA SYNCING and CHARGING capabilities

Digital Optical Cable

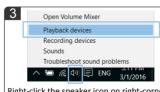

Right-click the speaker icon on right-corner of screen. And select "Playback devices".

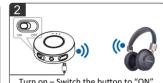

Turn on – Switch the button to "ON".
Pair and connect Priva III with
Headphones as above

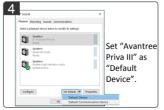

# Status of Priva III by the LED indications

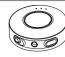

| Status                            | LED indicator                           |
|-----------------------------------|-----------------------------------------|
| Power on                          | LED flashes BLUE for 1 second           |
| Pairing mode                      | LED blinks BLUE and RED alternately     |
| Connected with SBC codec          | LED flashes BLUE once every 5 seconds   |
| Connected with Fast stream codec  | LED flashes BLUE twice every 5 seconds  |
| Connected with aptX codec         | LED flashes WHITE once every 5 seconds  |
| Connected with aptX-LL codec      | LED flashes WHITE twice every 5 seconds |
| Reconnect                         | LED flashes BLUE once every 2 seconds   |
| Restored factory default settings | LED flashes BLUE for 2 seconds          |

# Priva III FAQs and Tips

#### 1. Why is there still a delay?

This could be because your headphones or receiver don't support aptX Low Latency Codec.

#### 2. How do you reconnect?

There is no need to pair Priva III each use. It will auto reconnect to the last paired headphones/receiver once you power on both devices and wait for 5~10s.

For other paired headphones / receivers, they may auto reconnect to Priva III after waiting 5~10s once powered on. Otherwise, please put both devices into pairing mode.

## 3. How do you reset (clear paired device info) Priva III?

If Priva III can't pair with your Bluetooth devices suddenly, please try to reset it:

Step 1. Get Priva III into pairing mode – press and hold MFB for 1 second until the LED flashes BLUE and RED alternately.

Step 2. Press and hold the MFB button for 5s, then you will see the BLUE LED is on for 2s.

Step 3. Then it will enter pairing mode automatically

### 4. What kind of charger can be used for Priva III?

You can connect Priva III via the supplied micro USB cable to your own USB chargers (wall charger/travel charger/mobile phone charger, etc.) with 5V/500mA-1A, or PC/TV USB port.

normal. 2